Computer Science

# IB Data Science

# MRes AI4ER Core Data Science

Lecturer

# Dr Damon Wischik

## Met Office climate dataset

https://www.metoffice.gov.uk/research/climate/maps-and-data/historic-station-data

Monthly readings from 37 weather stations around the country. Let's look at Cambridge, from 1990.

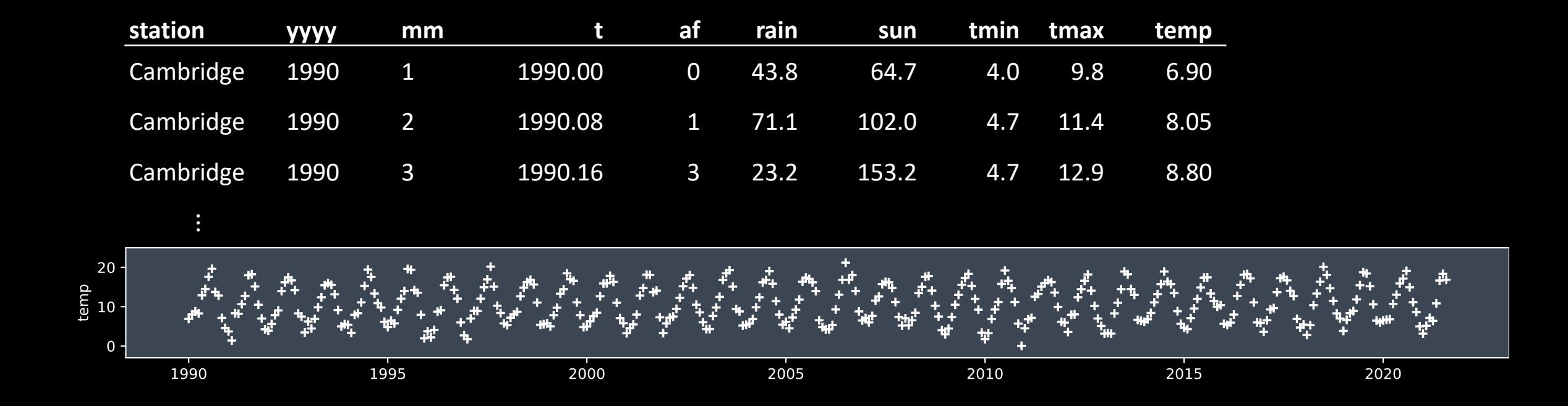

What model / formula would you suggest to fit this dataset?

def temp\_model(t, …): return …

#### A SCIENTIST'S DETERMINISTIC MODEL def temp\_model(t,  $\alpha$ ,  $\varphi$ , c, γ): return c +  $\alpha$  \* np.sin( $2*\pi*(t+\phi)$ ) +  $\gamma*$ t

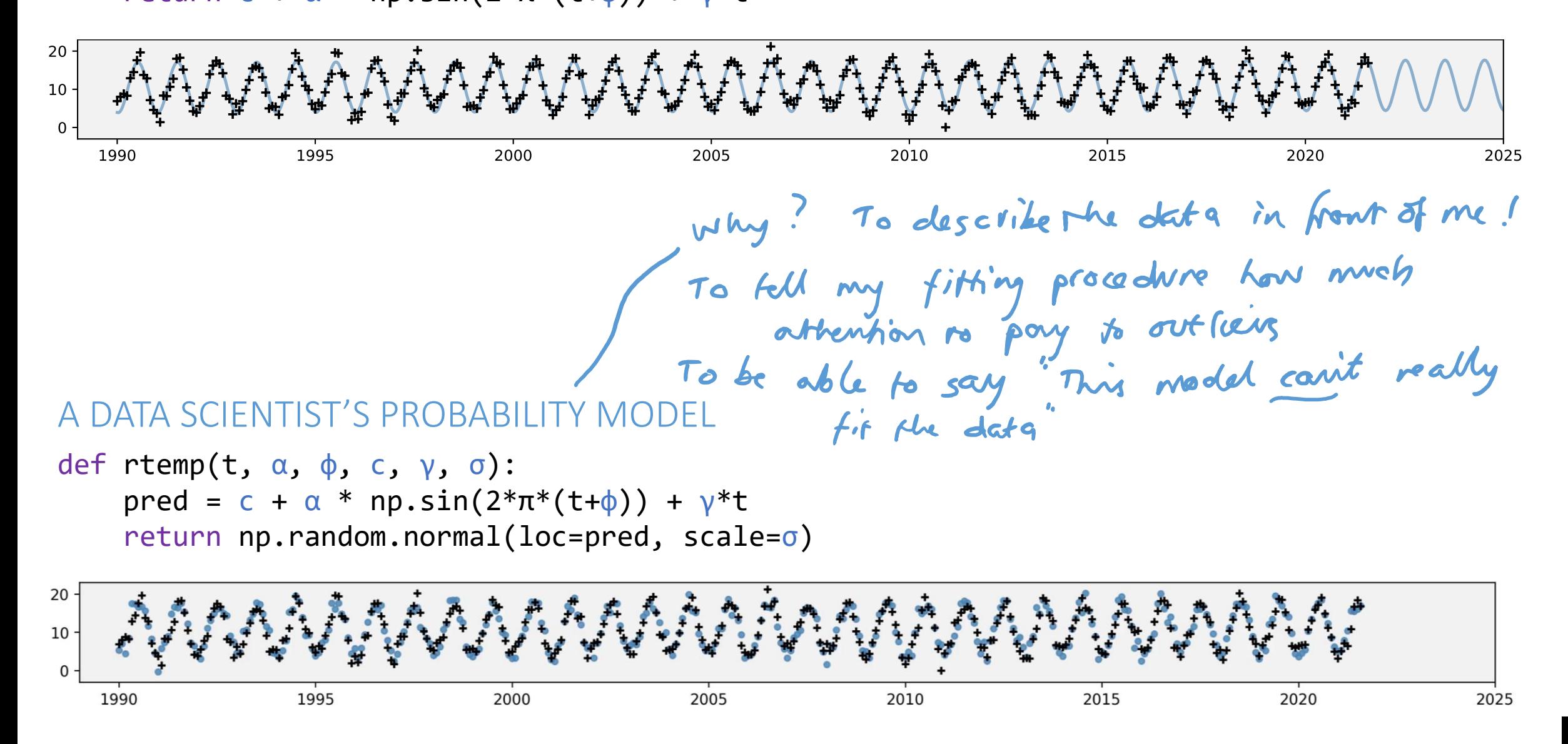

All of machine learning is based on a single idea:

# 1. Write out a probability model 2. Fit the model from data

This is behind

- A-level statistics formulae
- our climate model
- ChatGPT training

### HANDOUT

# Likelihood:

modelling and machine learning with probability

Damon Wischik, Computer Laboratory, Cambridge University

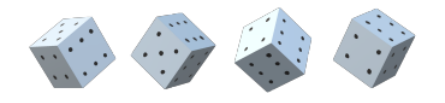

 $\mathbf{v}$ 

1 3

30

56

#### Contents

**Introduction** 

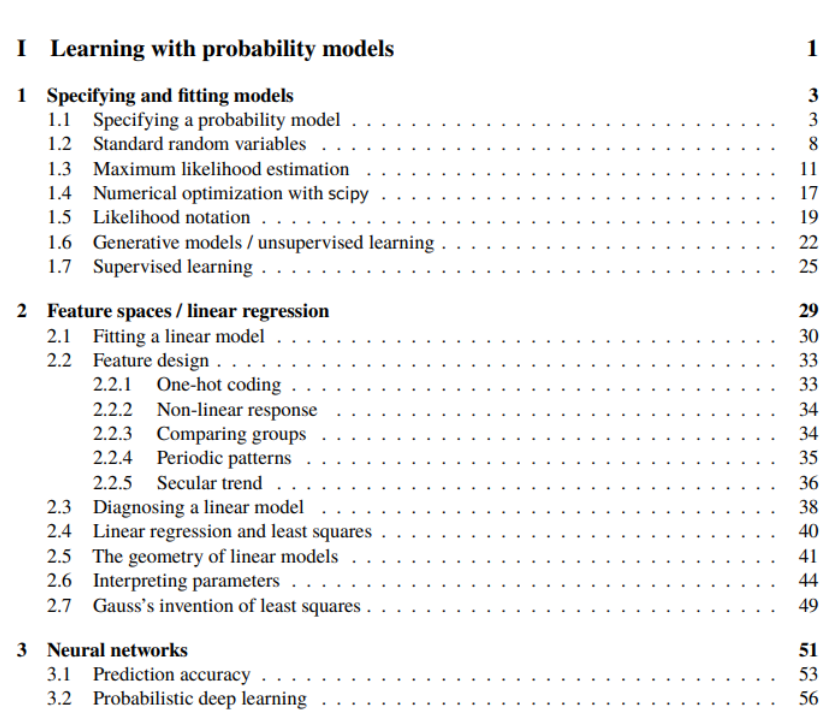

- **EXAMPLE ABRIDGED NOTES** (contain all examinable material)
- **EXTENDED NOTES** (contain all examinable material + extras)

- For more printouts, ask student admin
- The handout has more wordy explanations and more examples than lectures
- Use the handout like a textbook and take your own notes during lectures

■ Slides for each lecture are on the website and most slides say which section they're for

except for sections marked  $\ast$ ■ What's examinable? Everything in the lecture schedule,

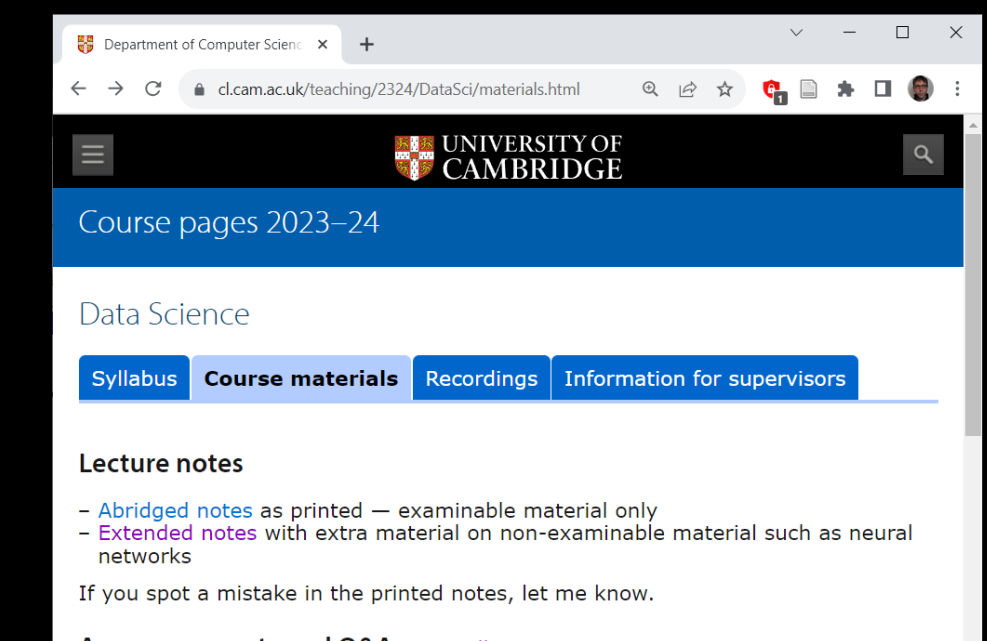

#### **Announcements and Q&A** - Moodle

#### Lecture schedule

This is the planned lecture schedule. It will be updated as and when actual lectures deviate from schedule. Material marked \* is non-examinable. Slides are uploaded the night before a lecture, and re-uploaded after the lecture with annotations made during the lecture.

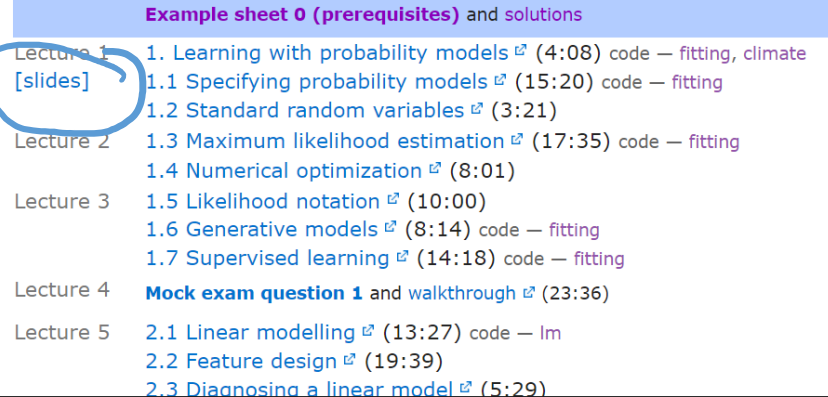

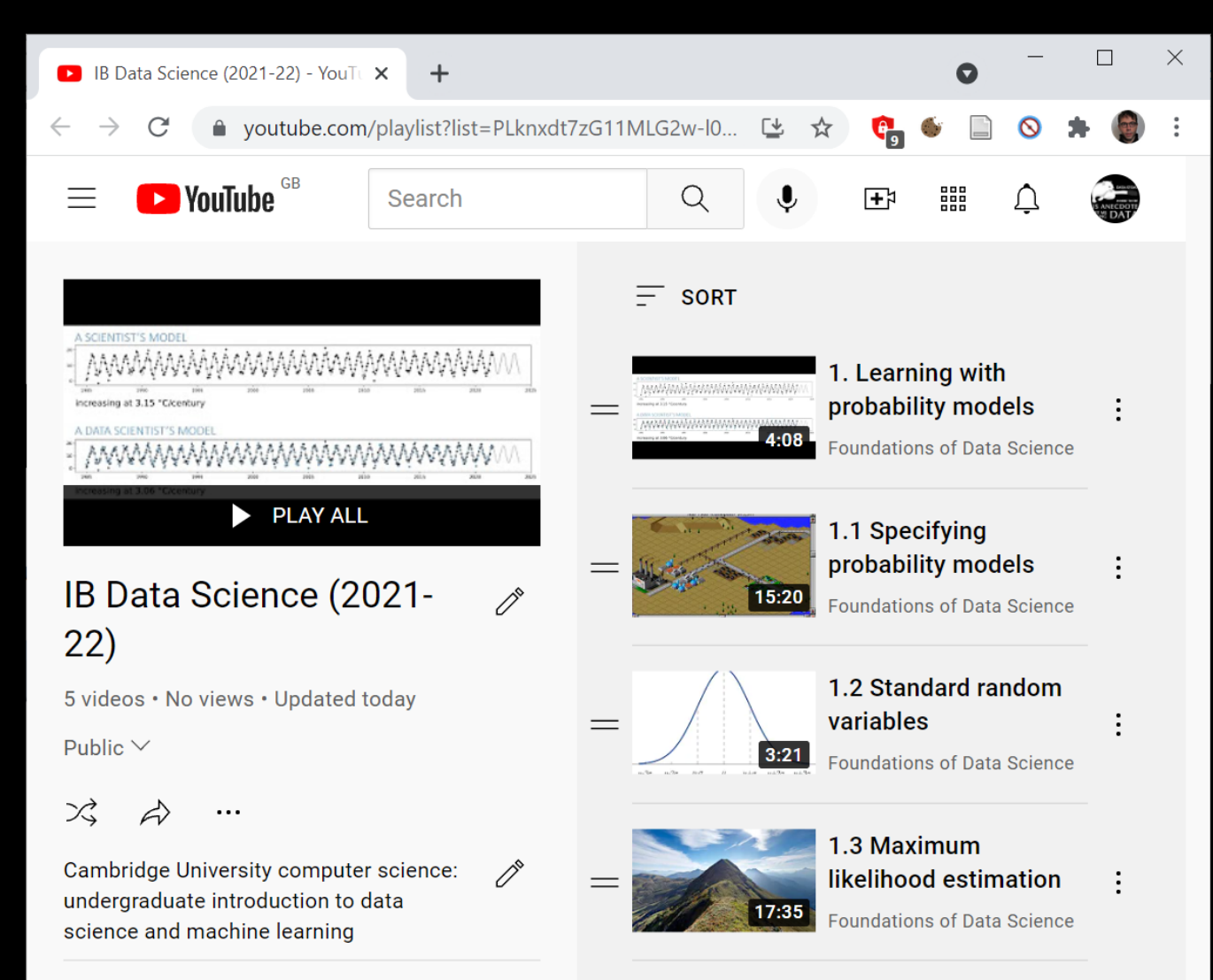

- **Pre-recorded videos** from 2021-22 are on YouTube
- All examinable material is in these videos

■ For recordings of lectures ...

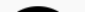

## Consent to recordings of live lectures

https://www.educationalpolicy.admin.cam.ac.uk/policy-index/recording

For any teaching session where your contribution is mandatory or expected, we must seek your consent to be recorded.

**You are not obliged to give this consent, and you have the right to withdraw your consent after it has been given.**

Do you give your consent to recordings?

What is data science? What's the difference between data science and machine learning?

MACHINE LEARNING Building systems that learn from data.

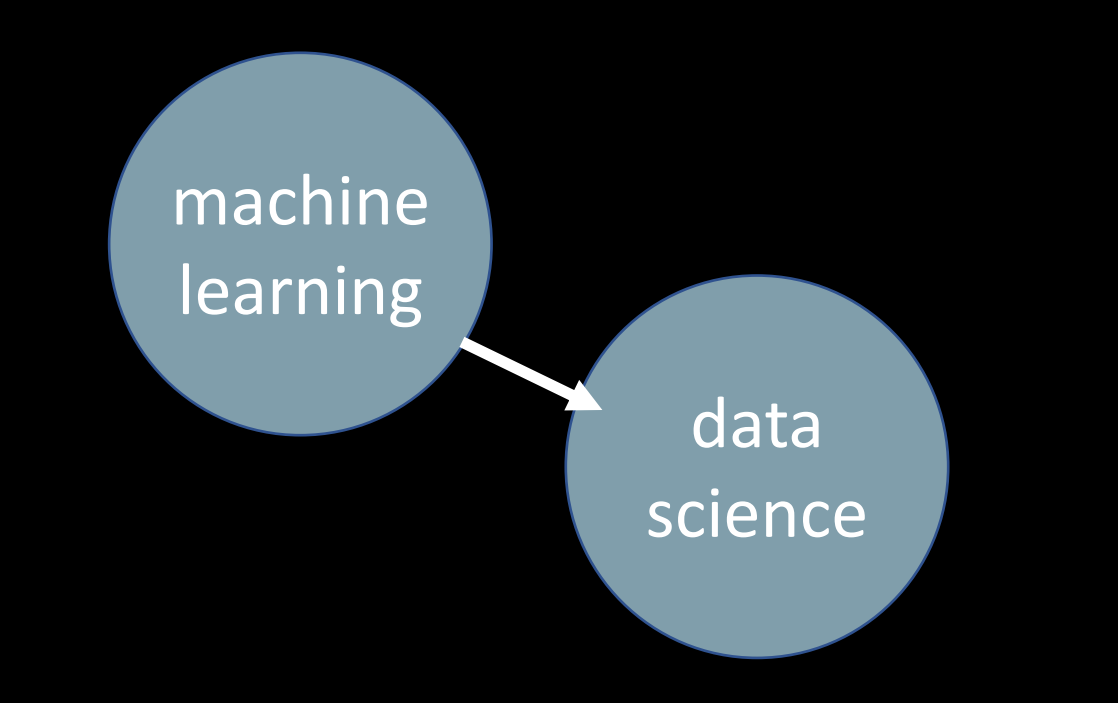

DATA SCIENCE Finding patterns in a dataset.

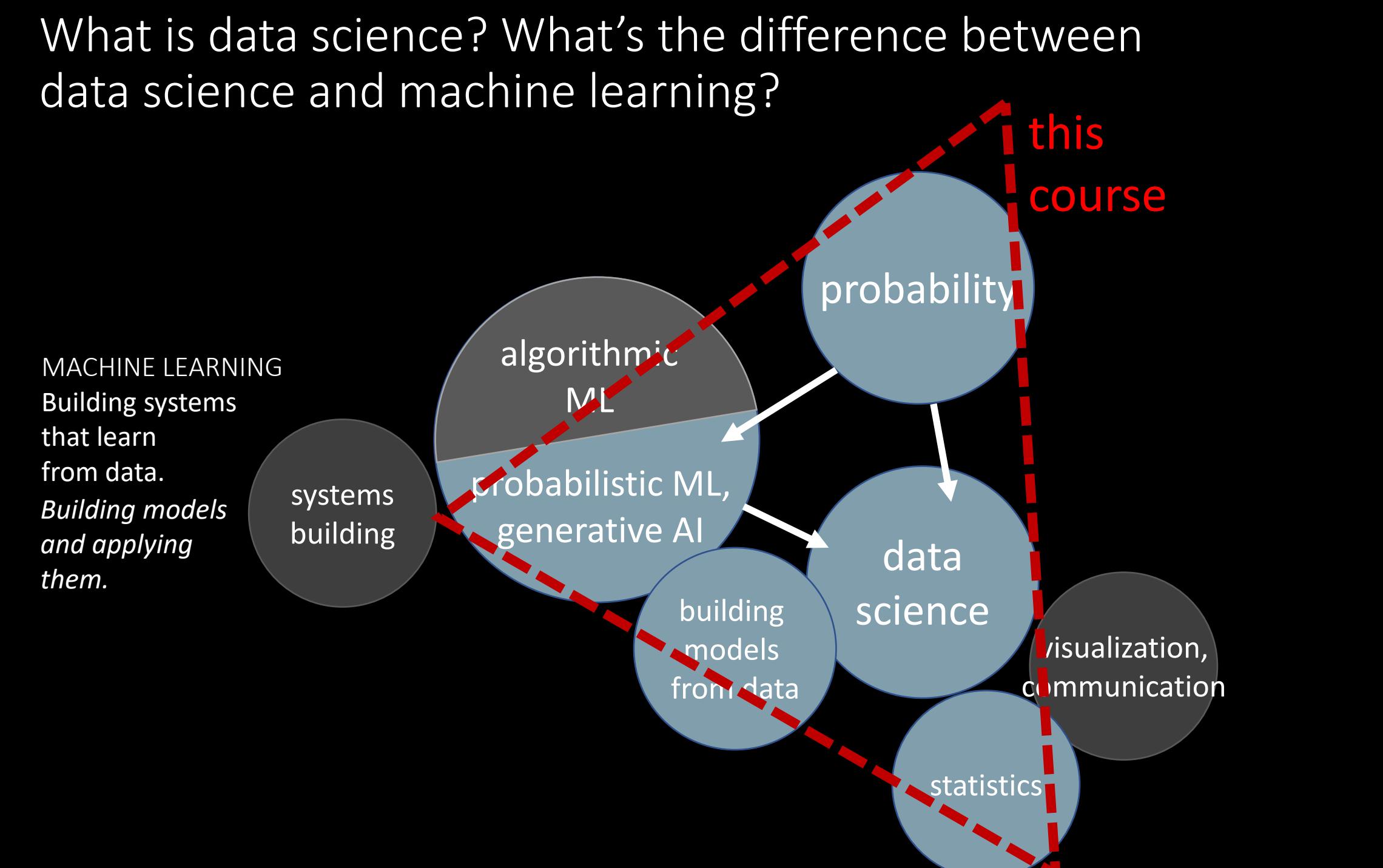

DATA SCIENCE Finding patterns in a dataset. *Building models to learn the behaviour.*

§intro

*If you don't get this elementary, but mildly unnatural, mathematics of elementary probability into your repertoire, then you go through a long life like a one-legged man in an ass kicking contest.*

Charles Munger, business partner of Warren Buffett

Example sheet 0 Prerequisites IB Data Science-DJW-2023/2024

This course assumes that you know how to handle basic probability problems and that you know about random variables, as taught in IA Introduction to Probability. It also assumes that you know how to find the maximum or minimum of a function, using calculus, as taught in IA *Maths for NST*. The code snippets in the course are in Python and numpy, and you should be familiar with numpy's way of writing vectorized computations.

This example sheet reviews the material that you need to know. Please look through, and make sure you remember how to answer these questions! Solutions are provided on the course website. For supervisors: this example sheet is not intended for supervision.

#### Rules of probability (IA Probability lecture 1) -

Understand what is meant by *sample space*, written  $\Omega$ , and know that  $\mathbb{P}(\Omega) = 1$ . Be able to reason about probabilities of events with Venn diagrams. Know the core definitions and laws ...

Conditional probability, or equivalently the chain rule:

$$
\mathbb{P}(A \mid B) = \frac{\mathbb{P}(A, B)}{\mathbb{P}(B)} \text{ if } \mathbb{P}(B) > 0
$$
  

$$
\mathbb{P}(B, A) = \mathbb{P}(B) \mathbb{P}(A \mid B) \qquad \text{(chain rule)}
$$

- Example sheet 0 is to remind you about IA Probability, Maths for NST, and Scientific Computing
- It's not for supervision; solutions are provided

## How to specify a probability model

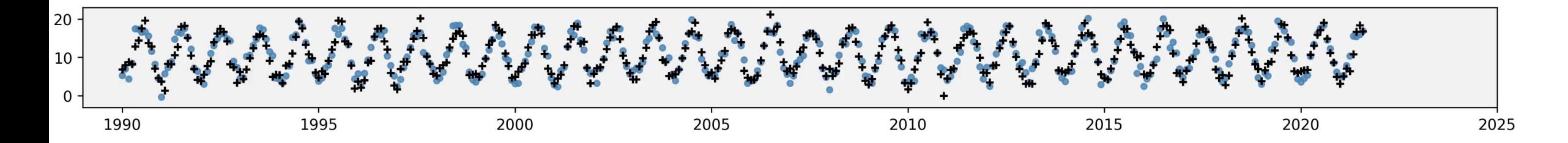

$$
\begin{array}{l}\n\text{def} \ \text{rtemp}(t, \ \alpha=10, \ \varphi=-0.25, \ \text{c=11}, \ \gamma=0.035, \ \sigma=2):\n\text{pred} = c + \alpha * np.\sin(2*\pi*(t+\varphi)) + \gamma * t \\
\text{return } np.random.normal(loc=pred, \ \text{scale}=\sigma)\n\end{array}
$$

 $\bullet$ 

### Three views of a probability model

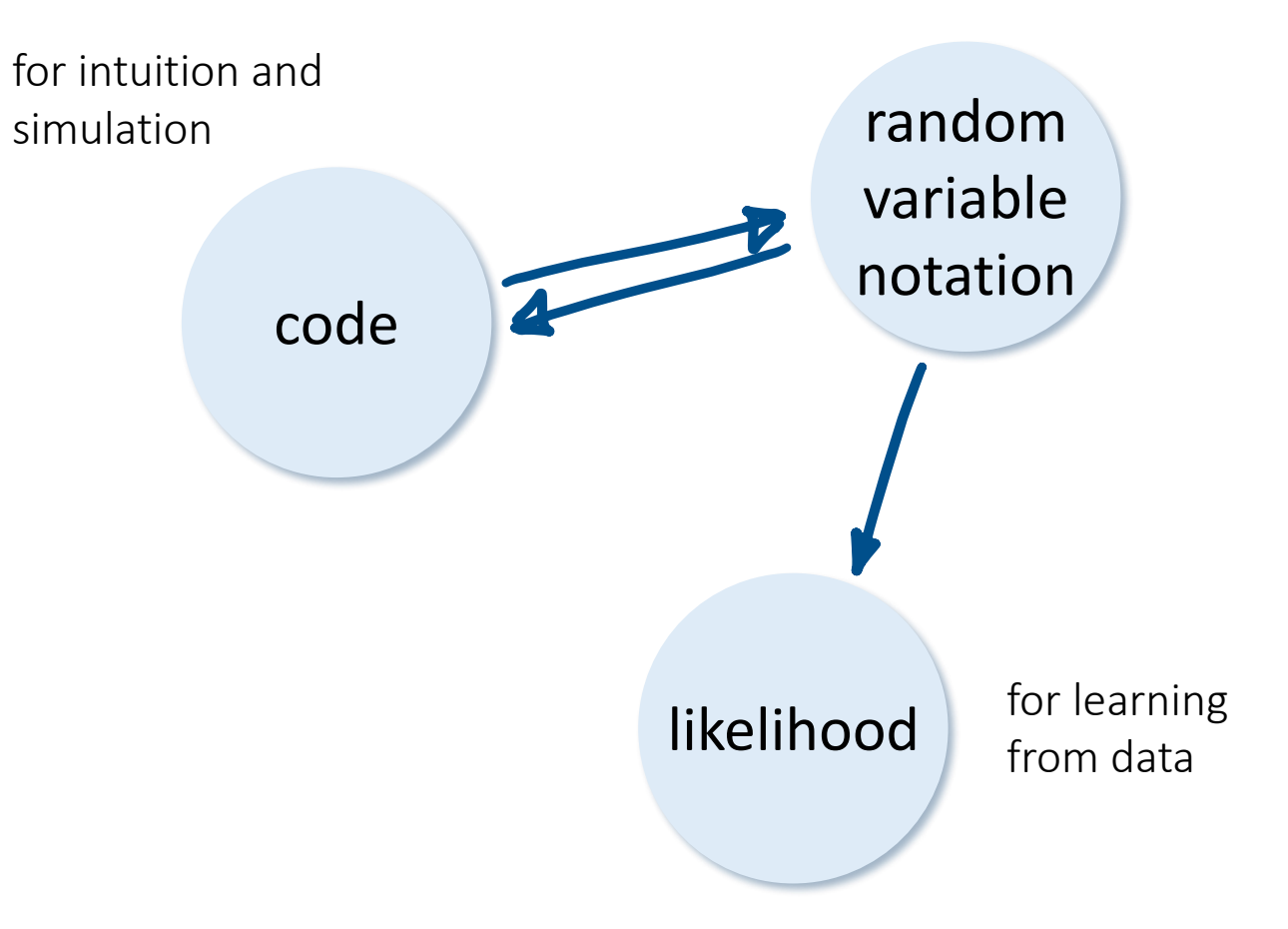

Three views of a probability model

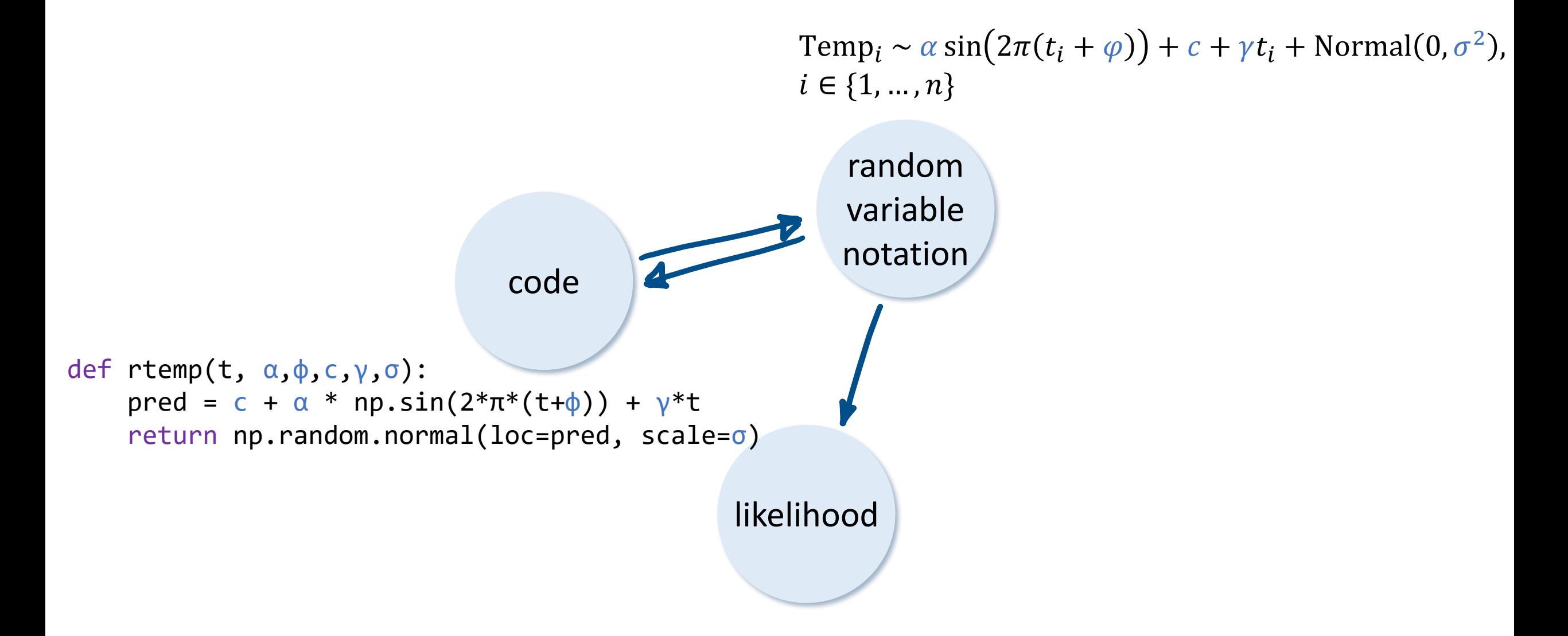

Generate X from the def ry():  $X \sim U[0,1]$  $Y = X^2$  $x = random.random()$  $y = x * x 2$ return y

\n
$$
X \sim U[0,1]
$$
\n   Wpper cove:  $\tan \text{dom van'abb}$ \n

\n\n $X = \text{random.random()}$ \n    $I = [aX + b]$ \n   Lawev cove:  $\text{powanne } \text{bus,}$ \n  covariance:  $\text{powanne } \text{bus,}$ \n

\n\n $\text{involution: } \text{convolution: } \text{convolution$ 

 $x = random.random()$  $y = x *2$ 

$$
\begin{array}{c}\nX \sim U[0,1] \\
Y = X^2\n\end{array}
$$

def rz():  $X_1, X_2 \sim U[0,1]$ 'X, and X  $Z = X_1 \log X_2$  $x_1$  = random.random() are generated independently"  $x_2$  = random.random() return  $x_1$  \* math.log( $x_2$ ) - knowing the value of one tells us<br>nothing about the value of the other. In random variable notation, (Y,Z) ~ Myrandpair unless specified otherwise def rmyrandpair():  $x_1$  = random.random()  $\sqrt{10}$  (like this)  $x_2$  = random.random()  $y, z = (x_1+x_2, x_1*x_2)$  return (y,z) ( ) is lower-case, so it refers to a fixed value,  $X_1, X_2 \sim U[0, \lambda]$  When we say "X, and  $X_2$  are independent".<br>We mean "X, and  $X_2$  are independent  $λ = 3$  $x_1$  = random.uniform( $\theta, \lambda$ )  $x_2$  = random.uniform(0, $\lambda$ ) given the parameters. §1.1  $x = random.random()$  $y = 1 - x$ 

$$
X \sim U[0,1]
$$
  

$$
Y = 1 - X
$$

oppressive - silence ...

$$
\begin{array}{ll}\n & \wedge & \text{the } \text{sum } \text{Aistributian} \text{''} \\
 & \wedge & \text{the } \text{same } \text{hikbgram} \\
 & \wedge & \wedge & \text{MP0, 1} \\
 & \wedge & \wedge & \text{MP0, 1} \\
 & \wedge & \wedge & \text{MP0, 1} \\
 & \wedge & \wedge & \text{MP0} \\
 & \wedge & \wedge & \text{MP0} \\
 & \wedge & \wedge & \text{MP0} \\
 & \wedge & \wedge & \text{MP0} \\
 & \wedge & \wedge & \text{MP0} \\
 & \wedge & \wedge & \text{MP0} \\
 & \wedge & \wedge & \text{MP0} \\
 & \wedge & \wedge & \text{MP0} \\
 & \wedge & \wedge & \text{MP0} \\
 & \wedge & \wedge & \text{MP0} \\
 & \wedge & \wedge & \text{MP0} \\
 & \wedge & \wedge & \text{MP0} \\
 & \wedge & \wedge & \text{MP0} \\
 & \wedge & \wedge & \text{MP0} \\
 & \wedge & \wedge & \text{MP0} \\
 & \wedge & \wedge & \text{MP0} \\
 & \wedge & \wedge & \text{MP0} \\
 & \wedge & \wedge & \text{MP0} \\
 & \wedge & \wedge & \text{MP0} \\
 & \wedge & \wedge & \text{MP0} \\
 & \wedge & \wedge & \text{MP0} \\
 & \wedge & \wedge & \text{MP0} \\
 & \wedge & \wedge & \text{MP0} \\
 & \wedge & \wedge & \text{MP0} \\
 & \wedge & \wedge & \text{MP0} \\
 & \wedge & \wedge & \text{MP0} \\
 & \wedge & \wedge & \text{MP0} \\
 & \wedge & \wedge & \text{MP0} \\
$$

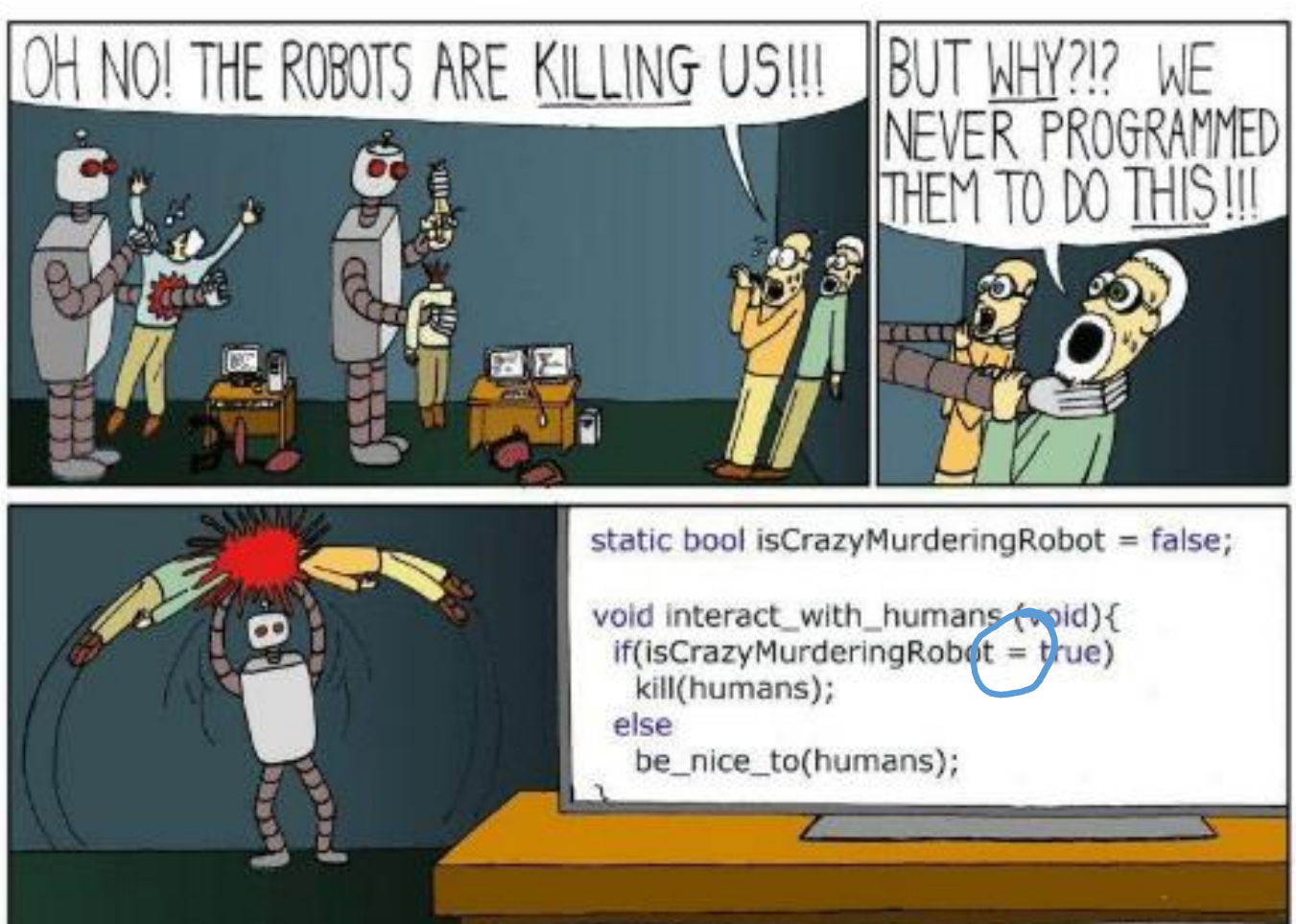

$$
X \sim U[0,1] \qquad \qquad "first general  $X$   
  $Y \sim N(X, 0.1^2)$  then use if to generate  $Y$ ."
$$

 $x = random.random()$ y = np.random.normal( loc=x, scale=0.1) def rtemp(t,  $\alpha = 10$ ,  $\phi = -0.25$ ,  $c = 11$ ,  $\gamma = 0.035$ ,  $\sigma = 2$ ): pred =  $\alpha^*$ np.sin(2 $^*\pi^*(t+\phi)$ ) + c +  $\gamma^*t$  return np.random.normal(loc=pred, scale=σ) df = pandas.read\_csv(...) *# data frame, =380 rows*  $Temp = rtemp(df.t)$  d $f.t$  is a vector of length  $380$ 

Temp<sub>i</sub> ~ 
$$
\alpha
$$
 sin $(2\pi(t_i + \varphi))$  +  $c + \gamma t_i$  + Normal $(0, \sigma^2)$ ,  $i \in \{1, ..., n\}$   
\nThis expresses 380 support equations.  
\nEach of they eqns has an independent  $N(0, \sigma^2)$ .  
\nThat's what the np.random, normal call generates)

§1.1

Or, equivalently,

Temp<sub>i</sub> =  $\alpha \sin(2\pi(t_i + \varphi)) + c + \gamma t_i + \varepsilon_i$ ,  $\varepsilon_i \sim \text{Normal}(0, \sigma^2)$ ,  $i \in \{1, ..., n\}$ 

All of machine learning is based on a single idea:

- 1. Write out a probability model
- 2. Fit the model from data

This is behind

- A-level statistics formulae
- our climate model
- ChatGPT training

A core skill is being able to design probability models. This course is for you to learn this skill, through examples.

 $§1$ 

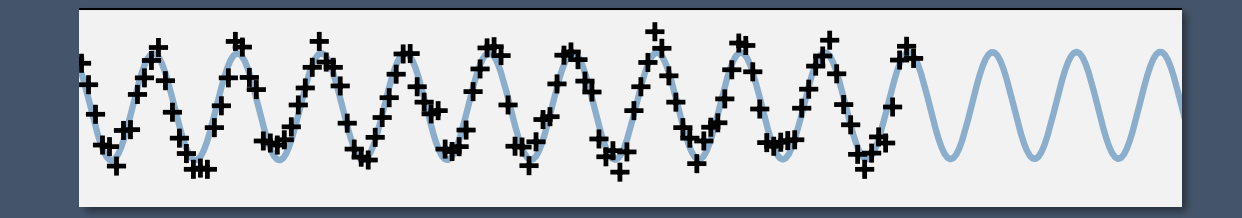